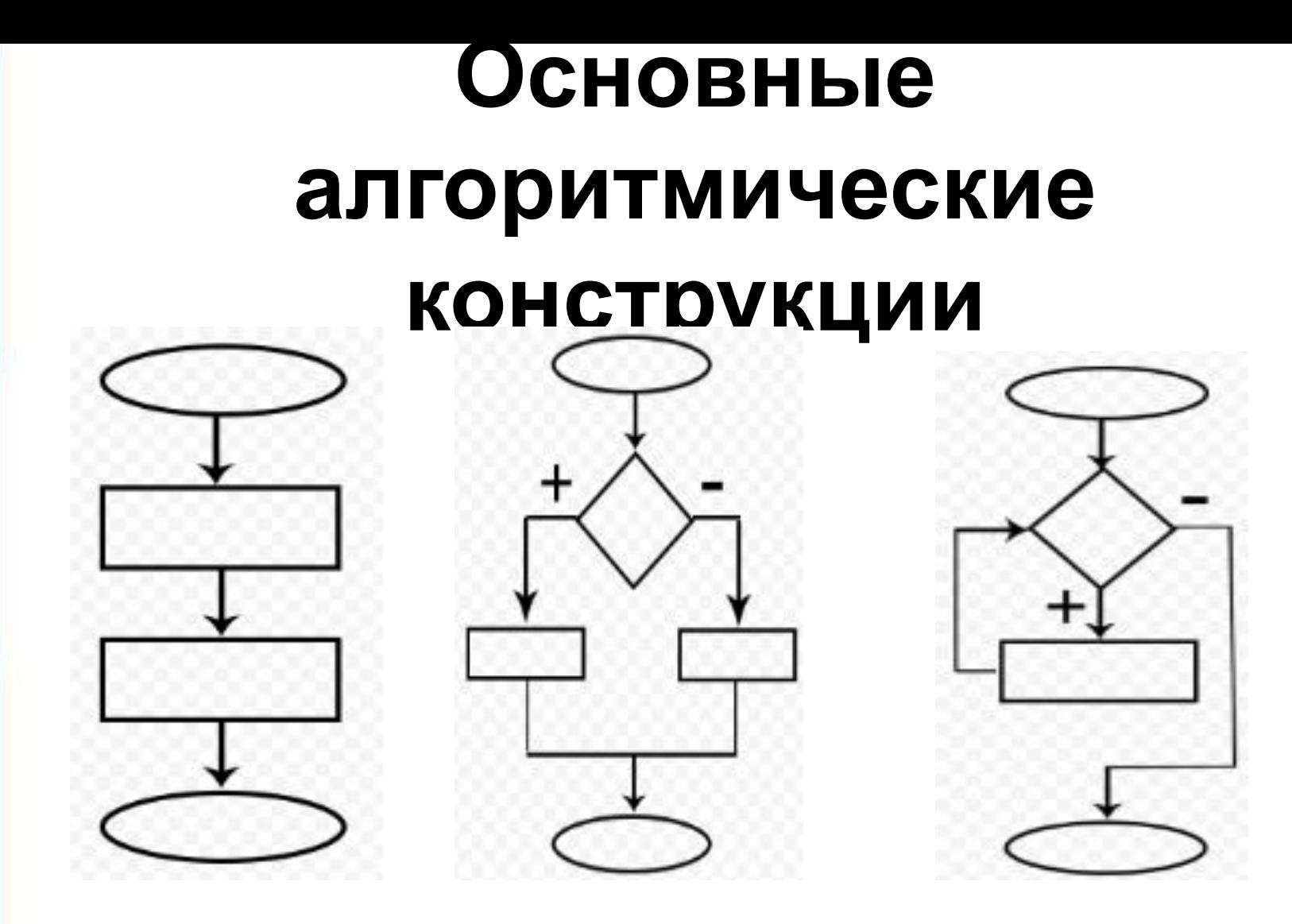

**Информатика** 

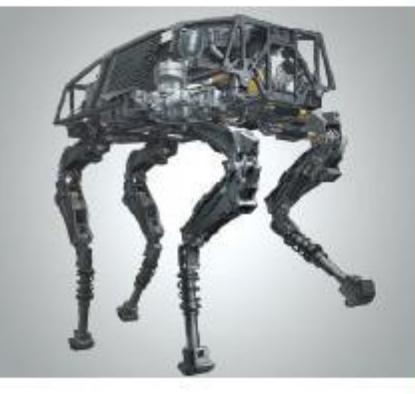

# **ПРОГРАММИРОВАНИЕ РАЗВЕТВЛЯЮЩИХСЯ АЛГОРИТМОВ**

**НАЧАЛА ПРОГРАММИРОВАНИЯ**

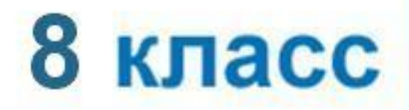

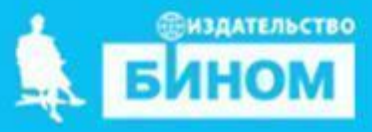

#### Словарь языка

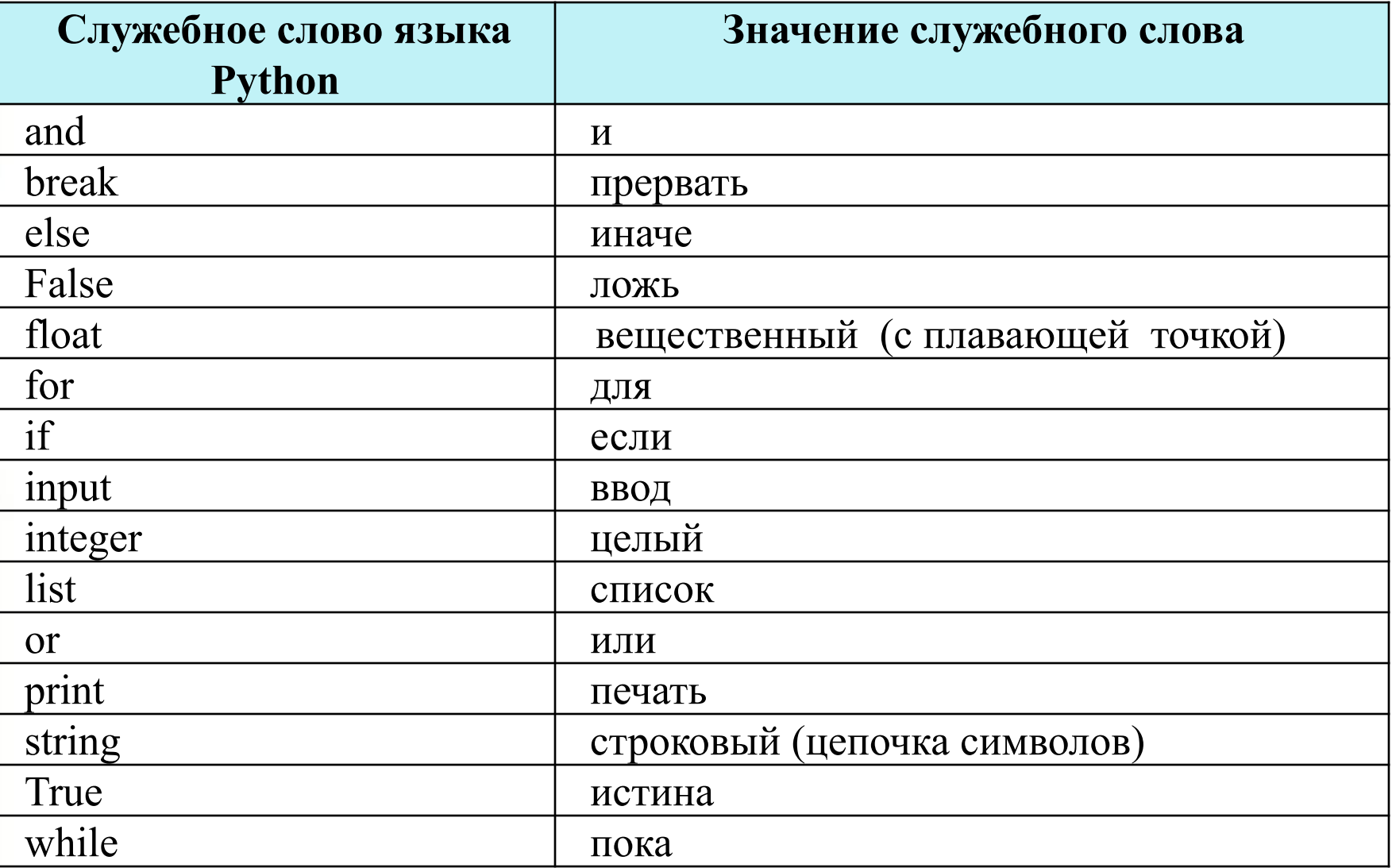

#### Неделимые элементы

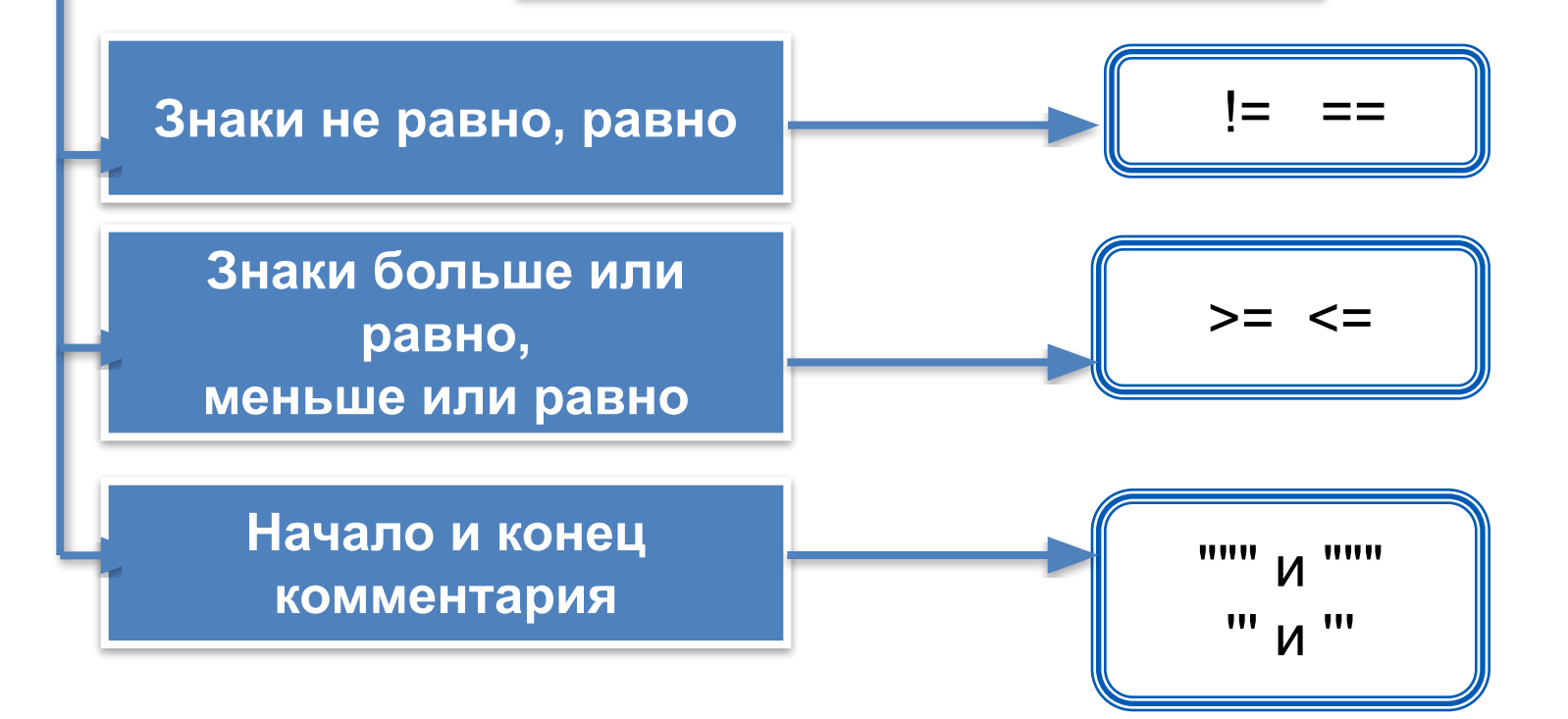

#### **Ключевые слова**

- **• условный оператор**
- **• неполный условный оператор**
- **• составной оператор**
- **• каскадное ветвление**

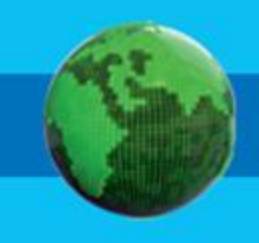

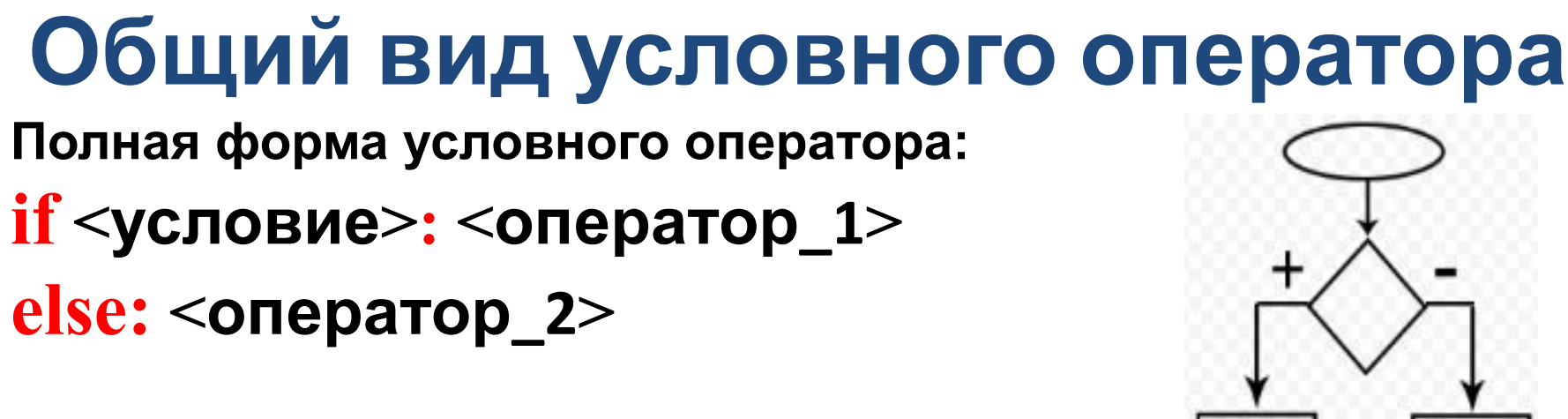

**Неполная форма условного оператора**:

**if <условие> : <оператор>**

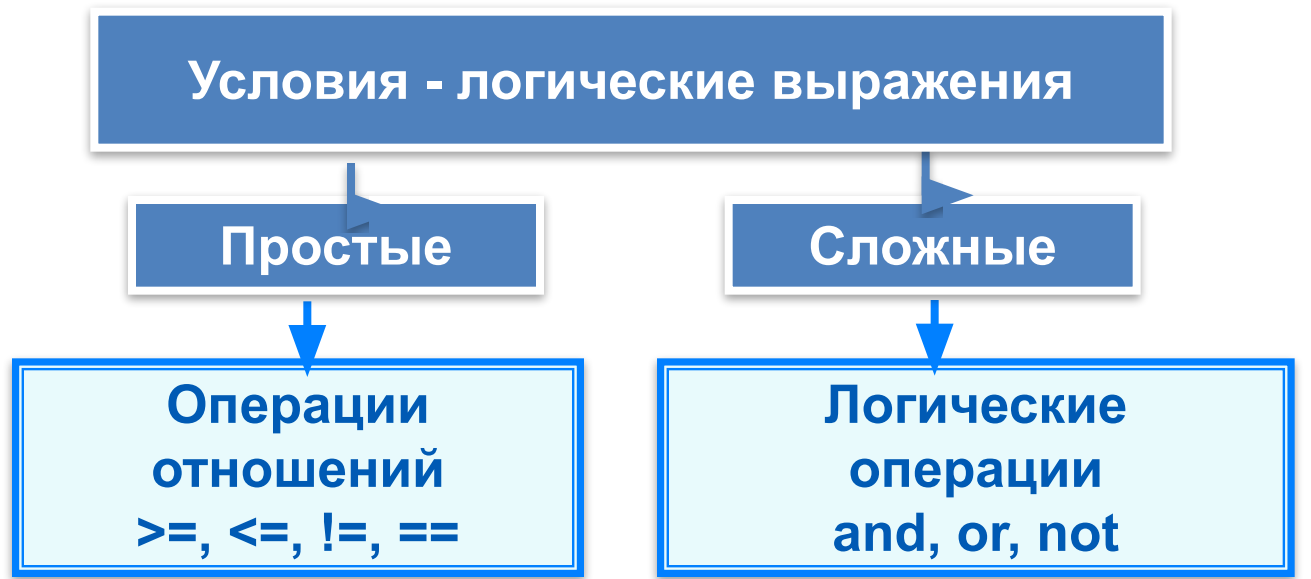

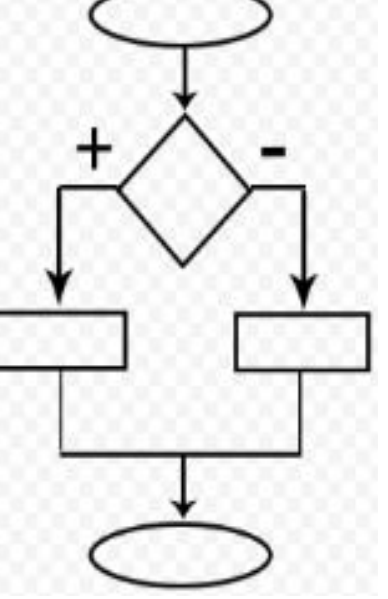

## **Условия**

#### логические выражения

Операции отношений  $>=, \leq, !=, ==$  Логические операции and, or, not

182. Запишите на языке Паскаль следующие условия.

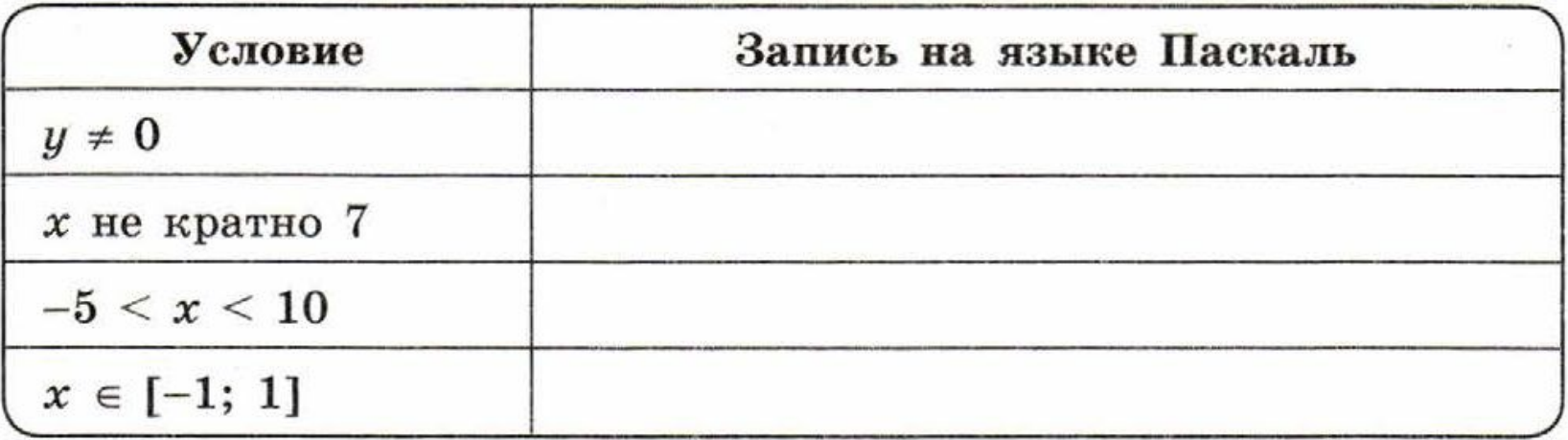

## Условный оператор

```
print ('Определение принадлежности точки отрезку')
a = int (input ())b = int (input ())x = int (input ())if x \ge a and x \le b:
  print ('Точка принадлежит отрезку')
else:
  print ('Точка не принадлежит отрезку')
```
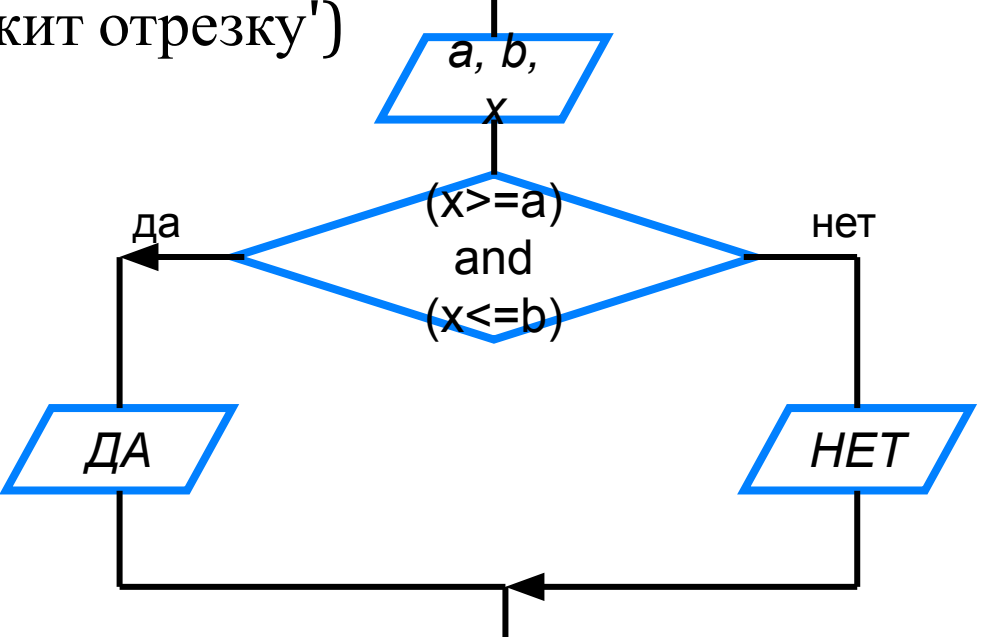

#### Неполный условный оператор

print ('Нахождение наибольшей из трёх величин')  $a = int (input ('BeQ)$  (Terminan) b = int (input (' $B$ ведите b: '))  $c = int (input ('BBEJU)')$  $y = a$ if  $b > y$ : да  $y = b$ if  $c > y$ :  $Y = B$  $y = c$ print  $('y=', y)$ да

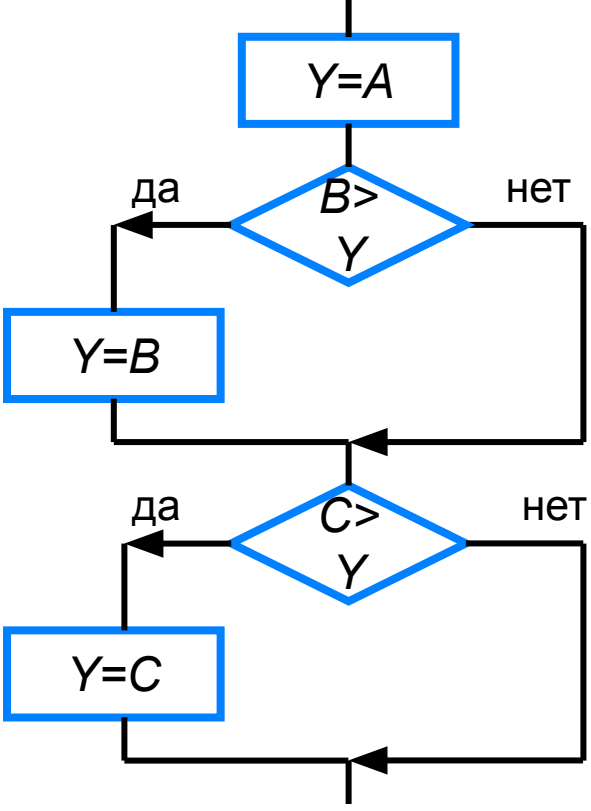

#### **Самое главное**

При записи на языке Python разветвляющихся алгоритмов используют условный оператор: *if* <условие>: <оператор\_1> *else:* <оператор\_2> Для записи неполных ветвлений используется неполный условный оператор:

*if* <условие>: <оператор>

## Вопросы и задания

Является ЛИ **УСЛОВНЫМ** оператором последовательность символов? a) if  $x < y$ :  $x = 0$  else: input  $(y)$ 6) if  $x \ge y$ :  $x = 0$ ;  $y := 0$ else:  $print(z)$  $B$ ) if  $x < y < z$ :  $a = a + 1$ 

## Вопросы и задания

Используя полное ветвление, упростите следующий фрагмент программы:

if  $a > b$ :  $c = 1$ if  $a > b$ :  $d = 2$ if  $a \leq b$ :  $c = 3$ if  $a \le b$ :  $d = 4$ 

## **Вопросы и задания**

 Имеются данные о количестве полных лет трёх призёров спартакиады.

Напишите программу, выбирающую и выводящую возраст самого младшего призёра.